with InterTrace
user can define
precise what to
search and
monitor in
network packets.

Run your deep packet analytics – as a constant monitoring process, send alerts, reduce MTTR.

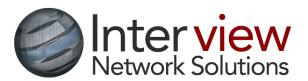

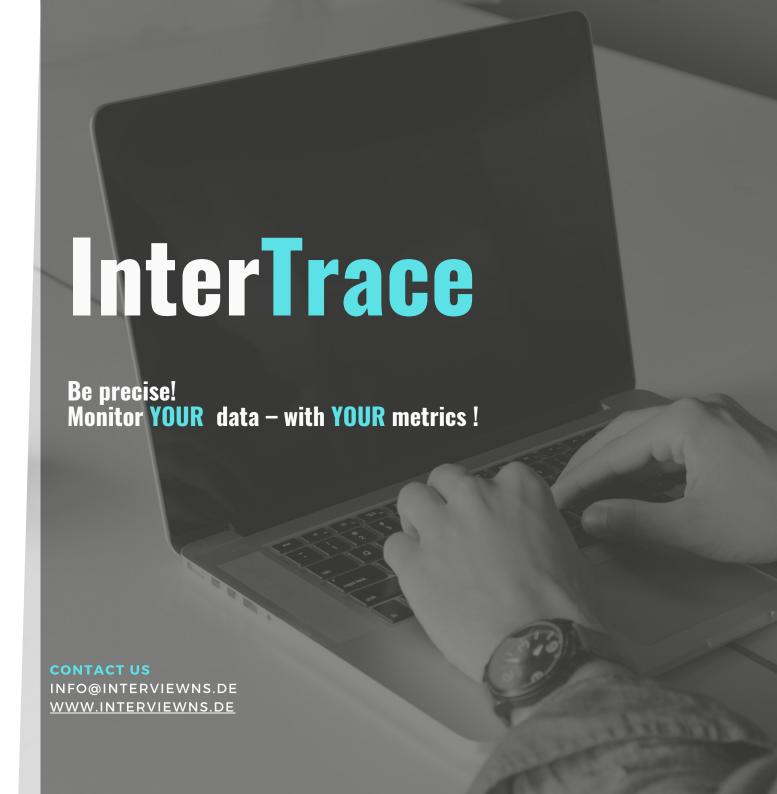

# WHY INTERTRACE?

Tcpdump and wireshark are widely used and even part of operating systems to create highly valuable PCAP files used for incident analysis.

- Setup of such capture tasks is done in seconds but the analysis of single files can take hours or days -
- how to view content data of many files
   covering hours, days or weeks with your required deep data?

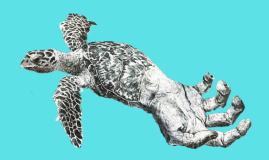

## With InterTrace user

- can run deep content analytics
- do longtime monitoring
- send alerts

## THE PROCESS

- continous Import PCAP files for hours, days, months - or direct stream
- **precise** Define and apply custom metrics and thresholds in scenario-related profiles
- **comprehensive** evaluate scenario-data in long-and short-time dashboards, covering seconds, hours, days, months
- **participate** forward packealerts into event management systems

### TRACE MONITORING

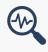

#### MONITOR

Nonitor what you want !!! efine any metric based on packet content

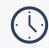

### LONG TIME STATS

understand cause and effect , graphical comparison, older and newer status

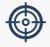

#### ICIDENT RECOGNITION

Define alerts by your own

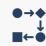

#### INCIDENT CORRELATION

( http.time exception and cpu lo

# THE RESULT

InterTrace can contain up to 100.000s of metrics, organised in categories.

Values are compared against thresholds, to measure deviations of timing, absolute values

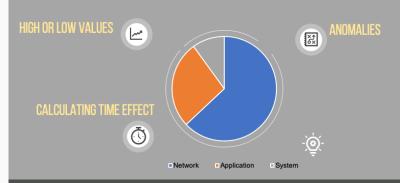

Usually just a few metrics are used to validate a service - a web-service needs web metrics, LDAP or SMB use their own metrics.

In InterTrace you can define the analysis scenarios precisely - the objects, the services, the protcols and metrics and its values, for hours, days, weeks, months.

User can define the whole process of pcap monitoring in a single stack

- the "what", the object, a service
- the duration (hours, days, weeks)
- the metrics and conditions and
- the alerting

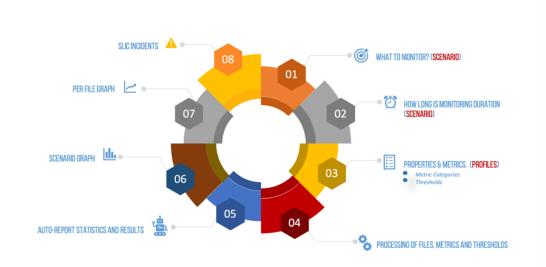

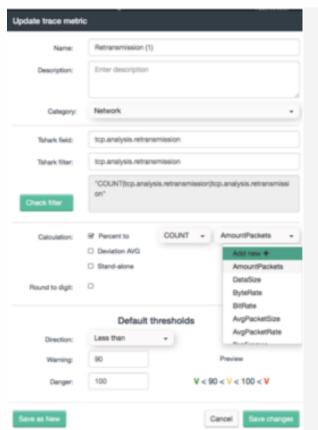

**InterTrace** user can use Wireshark display filter, same syntax, same counter types. InterTrace does import raw values of defined metrics and compares them against

- a fixed threshold or
- a percent (can be any packet type, eg. retransmissions can be percent of generic packets, or IP Packets, or TCP packets, or HTTP packets or "http.returncode=500"-Packets) packets or
- infile-average calculating the standard deviation in a single pcap file

Based on results **alerts** are defined in 2 levels - **critical** or **warning**. Intertrace allows defintion of such alert conditions for each single service separate.

### **Dynamic Alert**

Response thresholds time of 2 seconds can be for "service A" a good value – but for another "service B" a disaster. Alerts should be configurable for each individual service !Inter/trace does support such individual thresholds. All scenarios can share same profiles - or each can use a different with same metrics and other thresholds. Additional you can define a metric linked to a certain ID like an IP address or host and set thresholds there. Thresholds can be defined in 2 levels – critical – or warning.

Scenario dashboards show the packet values from secunds to months or years

User can decide to watch

- o symptoms or
- alerts or
- RAW values or
- altogether

Metrics are organised in categories

• Network , connection - or application metrics - so user can easy address the responsible people.

User can easy identify which metrics do correlate, even if totally different metrics, like TLS packets and TCP Reset rate.

A logarithmic graph allows the usefull graphical comparison of larger counters like packets in millions and tiny like response times in milliseconds

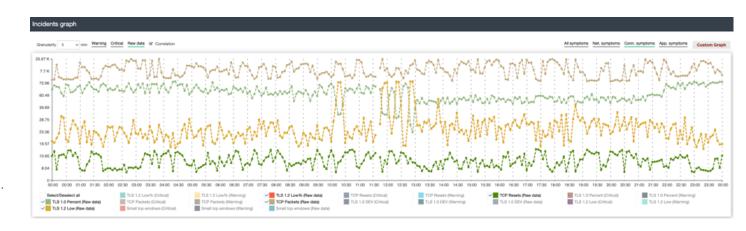

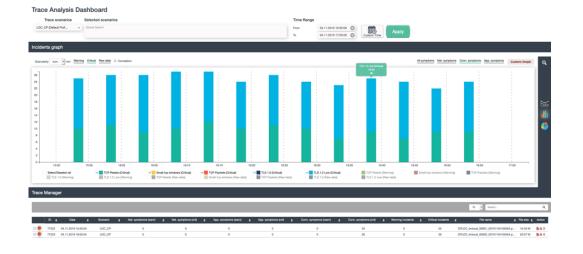

The scenario overview represents just incidents or alerts -- it is the longtime dashboard for multiple services consisting of toally different counters, metrics, defintion - but all share same methods of evaluation - the incident.

This dashboard allows to compare critical states of the load of a network, high RTO, DNS time, http responsetime or the number of TLS1.0 sessions, or data from industrial Ethernet, custom application etc.- what ever found in a packet can be a metric and defined as normal, warning or critical.

## InterTrace is part of InterView Service Incident Monitoring

We are working on data integration - capture appliances, PCAP Files, Application Monitoring, NAPM, Netflow, Support tickets - from many different vendors - to display the state of a IT services and its elements.

visit us at www.interviewns.de